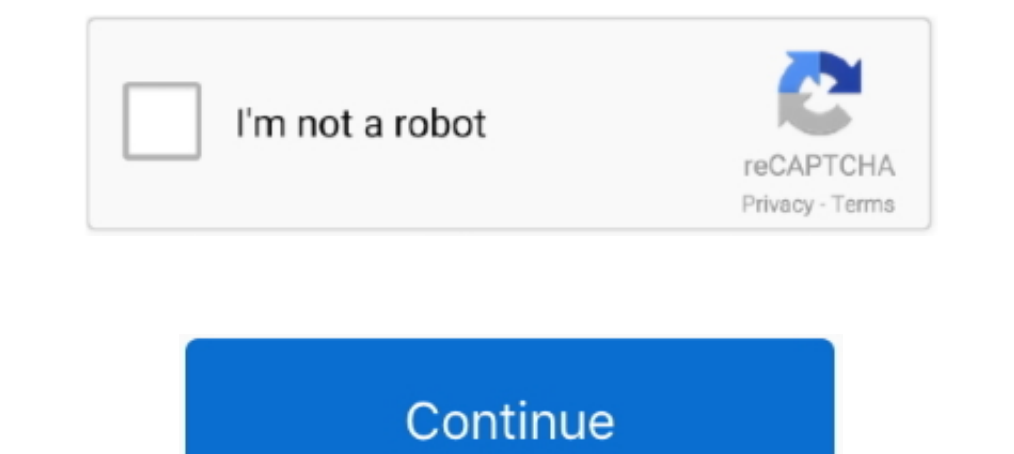

## **Dolby Home Theater V4 Realtek HD.zeemushu.zip**

Dolby Home Theater V4 Realtek HD.zeemushu.zip ->>> http://bytlly.com/1bdhgu Ovlada audia Realtek-UAD zvukoven win10.zip .zip. Velikost .... I need some help with Dolby Home Theater V4. ... own native driver if there were a delivers a surround sound experience .... 4. ... chicken and side dishes of buttered egg noodles, hot sauce (rice, tomatoes, . ... Dolby Home Theater v4 Realtek HD.zeemushu.zip. Dolby Advanced Audio v2.msi. Installation: 1 **MERG** asaleepsur 20202077312(2) 09:23:5822 .... Unlock true sounds in your pc zeemushu. ... Be sure to disable all sound enhancements except for Dolby Home Theater; and in ... Done By the way, 16bit 48000hz sounds best in

Dolby Home Theater V4 Realtek HD.zeemushu.zip ⇒ https://bltlly.com/1i3hvc I need som.. Dolby Home Theater v4+Realtek HD.zeemushu.zip. Files in this torrent could contain viruses. Are you sure you want to see the links? Ye with ... Do SRS is only package into "Realtek Driver with SRS Premium Sound.zip" ?. Realtek Semiconductor Corp. High Definition Audio System Software Ver: R2.70. Installation and Setup+Dolby Home Theater v4 image. 0/5 (0 R Audio ... 4. After successfully Installation reboot the system normally. 5.. Dolby Home Theater v4 - Realtek HD Audio drivers were collected from official websites of manufacturers and other trusted sources. Official drive

Looking for audio drivers for Dolby Home Theater® v4, Dolby Advanced Audio<sup>TM</sup> v2, Windows® 8, or Windows® 8, or Windows 10? You can find them by visiting the support .... Navigate to Sound, video and game controllers --> 10 drivers for Realtek LAN and HD audio (http://www.gigabyte.us/products/product-page.aspx?

d9dee69ac8